*Orientações para preenchimento de opção de Declaração de Ética no Sistema de Gestão Acadêmica (SIGA) para alunos de pós-graduação da FE.* 

**1) No SIGA, selecione a opção para preencher a opção de Declaração de Ética, clicando no quadro azul no lado direito da tela. Veja a imagem abaixo:**

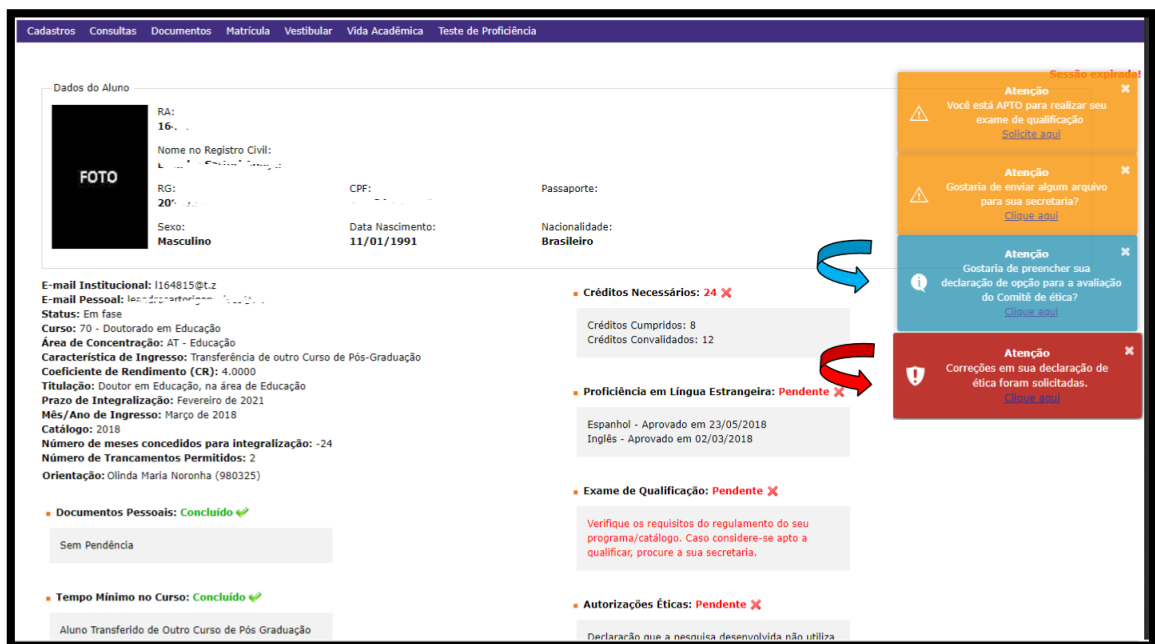

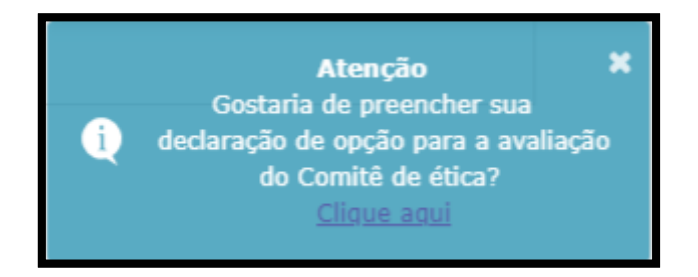

*Clique no quadro para iniciar o processo*

- Será necessário informar se o seu projeto de pesquisa envolve ou não seres humanos, selecionando uma das opções disponíveis.

## 2) Caso sua pesquisa envolva seres humanos:

# 2.1 - Selecione a 2ª opção, referente ao Contato do Comitê de Ética em Pesquisa em Ciências Humanas e Sociais (CEP-CHS):

"Estou ciente de que, se o meu projeto de pesquisa em Ciências Humanas e Sociais cujos procedimentos metodológicos envolver a utilização de dados diretamente obtidos com os participantes ou de informações identificáveis ou que possam acarretar riscos maiores do que os existentes na vida cotidiana, na forma definida nesta Resolução, nos termos da Resolução CNS/MS nº 510/16, devo submeter o meu projeto de pesquisa para apreciação ética junto ao Comitê de Ética em Pesquisa/Unicamp (CEP) ( http://aplicacao.saude.gov.br/plataformabrasil/login.jsf) e somente iniciar o estudo após a aprovação pelo sistema CEP/CONEP. Contato: cepchs@unicamp.br

### .<br>Cadastros Consultas Documentos Matrícula Vestibular Vida-Acadêmica Teste-de-Proficiência PED

#### - Declaração

Declaro que, quanto aos aspectos legais, a pesquisa a ser por mim desenvolvida só poderá ser iniciada após as autorizações necessárias, quando houver:

Sua sessão expira em: 29mi

Estou ciente de que, se o meu projeto de pesquisa envolver seres humanos, de forma individual ou coletiva, em sua totalidade ou parte dele, e o envolva de forma direta ou indireta, incluindo o manejo de seus dados, informações ou materiais biológicos, nos termos da Resolução CNS/MS nº 466/12, devo submeter o meu projeto de pesquisa para apreseciação ética junto ao Comitê de Ética em Pesquisa/Unicamp (CEP) ( http://aplicacao.saude.gov.br/plataformabrasil/login.isf) e somente iniciar o estudo após a aprovação pelo sistema CEP/CONEP. Contato: cep@fcm.unicamp.br e cen@fon.unicamp.br

Estou ciente de que, se o meu projeto de pesquisa em Ciências Humanas e Sociais cujos procedimentos metodológicos envolver a utilização de dados diretamente obtidos com os participantes ou de informações identificáveis ou que possam acarretar riscos maiores do que os existentes na vida cotidiana, na forma definida nesta Resolução, nos termos da Resolução CNS/MS nº 510/16, devo submeter o meu projeto de pesquisa para apreciação ética junto ao Comitê de Ética em Pesquisa/Unicamp (CEP) (http://aplicacao.saude.gov.br/plataformabrasil/login.jsf) e somente iniciar o estudo após a aprovação pelo sistema CEP/CONEP. Contato: cep-chs@reitoria.unicamp.br

A. Estou qualificando com dados coletados?

 $\circ$  sim  $\bigcirc$  Não

Escolher arquivo Nenhum arquivo selecionado

Estou ciente de que, se o meu proieto de pesquisa envolver experimentação com animais, devo observar a Lei nº 11.794, de 2008, conhecida como Lei Arouca e submeter o meu proieto de pesquisa para apreciação ética junto a Comissão de Ética no Uso de Animais (CEUA) (http://www.ib.unicamp.br/comissoes/ceua principal/) e, somente iniciar o estudo após a aprovação. É obrigatório anexar aos protocolos CEUA/UNICAMP a comprovação de cursos teóricos/práticos em experimentação animal, oferecidos pela UNICAMP - http://www.ib.unicamp.br/comissoes/node/40, ou outra instituição de Ensino e Pesquisa, Contato: comisib@unicamp.br

Estou ciente que, tratando-se, meu projeto, de pesquisa que envolva patrimônio genético (amostras de plantas e animais nativos, microorganismos, e todos os derivados) com ou sem conhecimento tradicional associado, devo consultar a Lei Federal nº 13.123/2015 http://www.planalto.gov.br/ccivil 03/ Ato2015-2018/2015/Lei/L13123.htm para verificar se há necessidade de realizacão de cadastro junto ao Sistema Nacional de Gestão do Patrimônio Genético e do Conhecimento Tradicional Associado - SisGen (https://sisgen.gov.br). Contato: sisgen@mma.gov.br

Estou ciente de que se o meu projeto de pesquisa envolver trabalhos de engenharia genética, manipulação, produção e transporte de organismos geneticamente modificados (OGMs), devo observar a Lei 11.105/05 http://www.planalto.gov.br/ccivil 03/ ato2004-2006/2005/lei/l11105.htm, e, submeter o meu proieto de pesquisa para aprovação iuto a Comissão Interna de Biosegurança (CIBio) da minha unidade e, somente iniciar o estudo após aprovação.

Declaro que a pesquisa por mim desenvolvida não utilizará experimentação com seres humanos, experimentação com animais e/ou patrimônio genético e conhecimento tradicional associado. Alertamos que a atitude contrária ao descrito acima, pode fazer incorrer nos artigos do CÓDIGO PENAL sobre falsificação de documento público ("Art. 297 - Falsificar, no todo ou em parte, documento público, ou alterar documento público verdadeiro") e falsidade ideológica ("Art. 299 - Omitir, em documento público ou particular, declaração que dele devia constar, ou nele inserir ou fazer inserir declaração falsa ou diversa da que devia ser escrita, com o fim de prejudicar direito, criar obrigação ou alterar a verdade sobre fato juridicamente relevante")

A Observação: O pesquisador também poderá consultar as orientações disponibilizadas na página inicial da Pró-Reitoria de Pós-Graduação (www.prpg.unicamp.br, item "Aspectos Legais da Pesquisa Científica")

Enviar Salvar Voltar

2.2 - Em seguida, faça *upload* do parecer de aprovação do CEP (em .pdf), emitido pela Plataforma Brasil. Veja o exemplo do parecer abaixo:

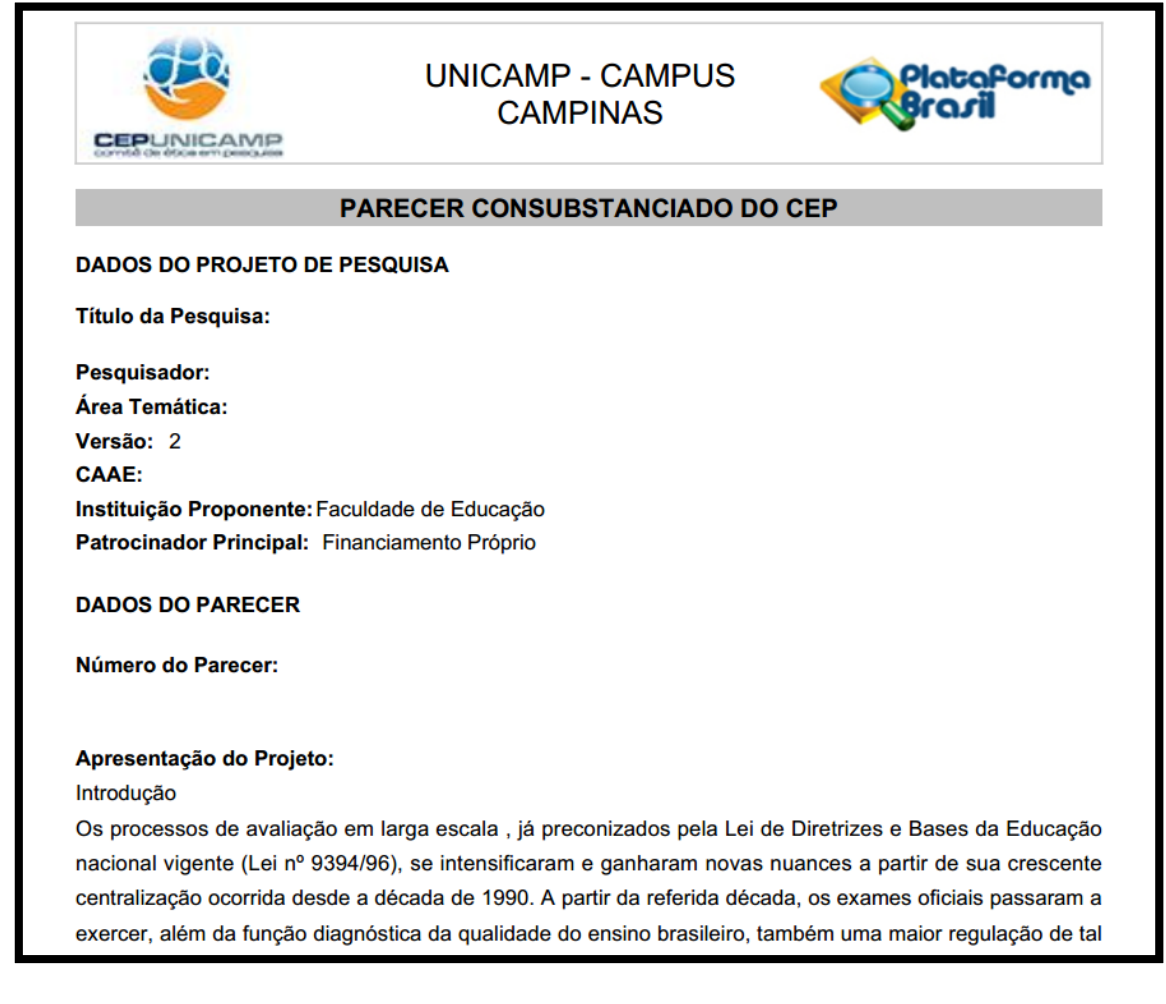

- Caso o aluno ainda não tenha passado pelo exame de qualificação, ele deverá informar se já realizou a coleta de dados para sua pesquisa, no campo "*Estou qualificando com dados coletados?*". Veja a imagem abaixo*:*

Estou ciente de que, se o meu projeto de pesquisa em Ciências Humanas e Sociais cujos procedimentos metodológicos envolver a utilização de dados diretamente obtidos com os participantes ou de informações identificáveis ou que possam acarretar riscos maiores do que os existentes na vida cotidiana, na forma definida nesta Resolução, nos termos da Resolução CNS/MS nº 510/16, devo submeter o meu projeto de pesquisa para apreciação ética junto ao Comitê de Ética em Pesquisa/Unicamp (CEP) (http://aplicacao.saude.gov.br/plataformabrasil/login.jsf) e somente iniciar o estudo após a aprovação pelo sistema CEP/CONEP, Contato: cep-chs@reitoria.unicamp.br

A Estou qualificando com dados coletados?

 $\circ$  sim  $\bigcirc$  Não

Escolher arquivo Nenhum arquivo selecionado

- **Se sim**, será necessário anexar o protocolo de aprovação do Comitê de Ética em Pesquisa;
- **Se não**, não será preciso fazer o upload do parecer e o aluno compromete-se a apresentar o projeto de pesquisa para apreciação pelo CEP. O aluno deverá anexar o parecer antes da solicitação de defesa. Lembrando que o CEP não avalia pesquisas já realizadas.

# **3) Caso sua pesquisa NÃO envolva seres humanos:**

Selecione a última opção. Nesse caso, não será necessário realizar upload de nenhum documento.

### .<br>Cadastros Consultas Documentos Matrícula Vestibular Vida-Acadêmica Teste-de-Proficiência

#### - Declaração

Declaro que, quanto aos aspectos legais, a pesquisa a ser por mim desenvolvida só poderá ser iniciada após as autorizações necessárias, quando houver:

Sua sessão expira em: 29mi

Estou ciente de que, se o meu projeto de pesquisa envolver seres humanos, de forma individual ou coletiva, em sua totalidade ou parte dele, e o envolva de forma direta ou indireta, incluindo o manejo de seus dados, informações ou materiais biológicos, nos termos da Resolução CNS/MS nº 466/12, devo submeter o meu projeto de pesquisa para apreseciação ética junto ao Comitê de Ética em Pesquisa/Unicamp (CEP) ( http://aplicacao.saude.gov.br/plataformabrasil/login.jsf) e somente iniciar o estudo após a aprovação pelo sistema CEP/CONEP. Contato: cep@fcm.unicamp.br e cep@fop.unicamp.br

Estou ciente de que, se o meu projeto de pesquisa em Ciências Humanas e Sociais cujos procedimentos metodológicos envolver a utilização de dados diretamente obtidos com os participantes ou de informações identificáveis ou que possam acarretar riscos maiores do que os existentes na vida cotidiana, na forma definida nesta Resolução, nos termos da Resolução CNS/MS nº 510/16, devo submeter o meu projeto de pesquisa para apreciação ética junto ao Comitê de Ética em Pesquisa/Unicamp (CEP) (http://aplicacao.saude.gov.br/plataformabrasil/login.jsf) e somente iniciar o estudo após a aprovação pelo sistema CEP/CONEP. Contato: cep-chs@reitoria.unicamp.br

Estou ciente de que, se o meu projeto de pesquisa envolver experimentação com animais, devo observar a Lei nº 11.794, de 2008, conhecida como Lei Arouca e submeter o meu projeto de pesquisa para apreciação ética junto a Comissão de Ética no Uso de Animais (CEUA) (http://www.ib.unicamp.br/comissoes/ceua\_principal/) e, somente iniciar o estudo após a aprovação. É obrigatório anexar aos protocolos CEUA/UNICAMP a comprovação de cursos teóricos/práticos em experimentação animal, oferecidos pela UNICAMP - http://www.ib.unicamp.br/comissoes/node/40, ou outra instituição de Ensino e Pesquisa. Contato: comisib@unicamp.br

Estou ciente que, tratando-se, meu projeto, de pesquisa que envolva patrimônio genético (amostras de plantas e animais nativos, microorganismos, e todos os derivados) com ou sem conhecimento tradicional associado, devo consultar a Lei Federal nº 13.123/2015 http://www.planalto.gov.br/ccivil\_03/\_Ato2015-2018/2015/Lei/L13123.htm para verificar se há necessidade de realização de cadastro junto ao Sistema Nacional de Gestão do Patrimônio Genético e do Conhecimento Tradicional Associado - SisGen (https://sisgen.gov.br). Contato: sisgen@mma.gov.br

Estou ciente de que se o meu projeto de pesquisa envolver trabalhos de engenharia genética, manipulação, produção e transporte de organismos geneticamente modificados (OGMs), devo observar a Lei 11.105/05 http://www.planalto.gov.br/ccivil\_03/\_ato2004-2006/2005/lei/l11105.htm, e, submeter o meu projeto de pesquisa para aprovação juto a Comissão Interna de Biosegurança (CIBio) da minha unidade e, somente iniciar o estudo após aprovação.

Declaro que a pesquisa por mim desenvolvida não utilizará experimentação com seres humanos, experimentação com animais e/ou patrimônio genético e conhecimento tradicional associado. Alertamos que a atitude contrária ao descrito acima, pode fazer incorrer nos artigos do CÓDIGO PENAL sobre falsificação de documento público ("Art. 297 - Falsificar, no todo ou em parte, documento público, ou alterar documento público verdadeiro") e falsidade ideológica ("Art. 299 - Omitir, em documento público ou particular, declaração que dele devia constar, ou nele inserir ou fazer inserir declaração falsa ou diversa da que devia ser escrita, com o fim de prejudicar direito, criar obrigação ou alterar a verdade sobre fato juridicamente relevante")

A Observação: O pesquisador também poderá consultar as orientações disponibilizadas na página inicial da Pró-Reitoria de Pós-Graduação (www.prpg.unicamp.br, item "Aspectos Legais da Pesquisa Científica")

Enviar Salvar Voltar

© 2018 Unicamp/Diretoria Acadêmica - Todos os direitos reservados.

### v8.4.23 r31474 d20190422

- **4) Após selecionar sua opção e realizar upload do parecer do Comitê de Ética, quando necessário, clique no botão "ENVIAR" para finalizar a operação e enviar a solicitação de aprovação de seu orientador (o botão "salvar", não finaliza o pedido).**
- **5) Em seguida, após a aprovação do orientador, a Secretaria fará a validação final e poderá solicitar correções, se necessário. Apenas após a aprovação do orientador e validação da Secretaria será possível realizar a solicitação de exame de qualificação ou defesa de dissertação/tese.**